#### ----------------------------------------------------------------------------------------------------

# Lógica de Programação **ÁRVORES**

Uma árvore é uma estrutura de dados bidimensional, não linear, que possui propriedades espaciais e admite muitas operações de conjuntos dinâmicos, tais como: consulta, inserção, remoção, entre outros. É diferente das listas e pilhas, uma vez que estas são estruturas de dados lineares.

Uma árvore, de modo geral, possui as seguintes características:

- nó raiz: nó do topo da árvore, do qual descendem os demais nós. É o primeiro nó da árvore;
- nó interior: nó do interior da árvore (que possui descendentes);
- nó terminal: nó que não possui descendentes;
- trajetória: número de nós que devem ser percorridos até o nó determinado;
- grau do nó: número de nós descendentes do nó, ou seja, o número de subárvores de um nó;
- grau da árvore: número máximo de subárvores de um nó;
- altura da árvore: número máximo de níveis dos seus nós;
- altura do nó: número máximo de níveis dos seus nós;

Para exemplificar a explicação sobre as características de uma árvore, vamos fazer uma análise da árvore apresentada na figura 1:

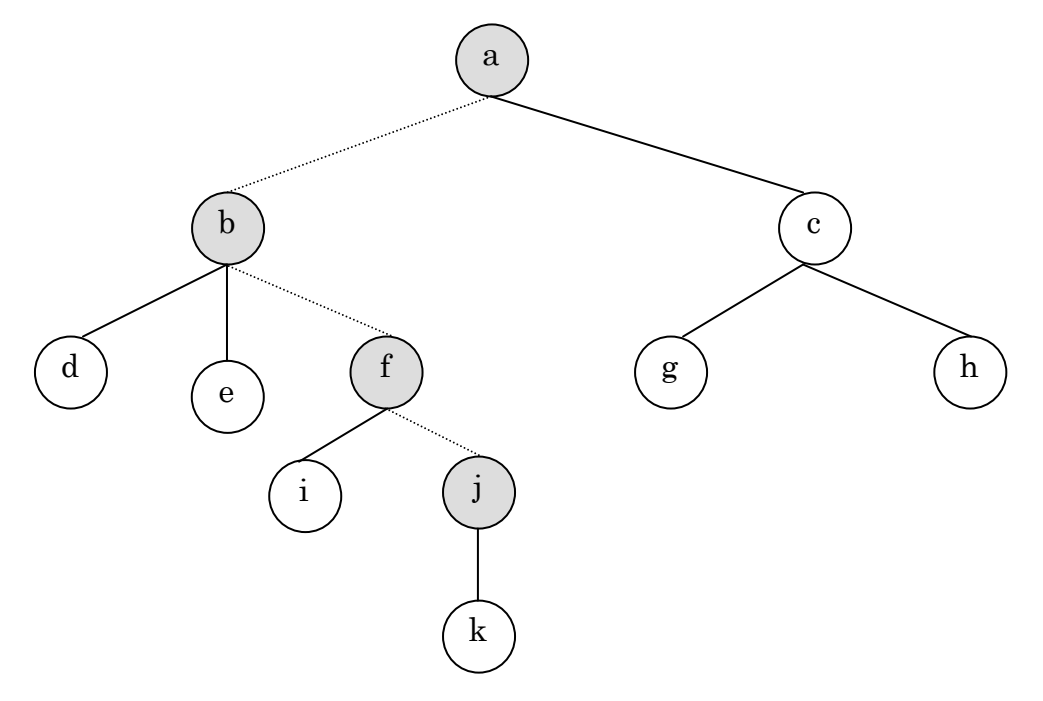

|Figura 1| Árvores

- $\cdot$  o nó <u>a</u> é determinado nó raiz, tem grau dois pois possui dois filhos, os nós b e c, que também podem ser chamados de subárvores ou nós descendentes;
- $\cdot$  o nó <u>b</u> tem grau três pois possui três filhos : os nós <u>d, e e f</u>; o nó <u>b</u> também é denominado pai dos nós d, e e f;

#### ---------------------------------------------------------------------------------------------------- Prof. Marcelo Nogueira

#### ----------------------------------------------------------------------------------------------------

#### Lógica de Programação

- $\cdot$  os nós <u>d</u> e <u>e</u> são nós terminais, isto é, não possuem descendentes e por isso têm grau zero;
- $\bullet$  o nó f tem grau dois e tem como filhos os nós i e j;
- o nó i é um nó terminal e possui grau zero;
- $\bullet$  o nó j tem grau um e é pai do nó  $\underline{k}$ , que é terminal;
- o nó c tem grau dois e é pai dos nós g e h, que são nós terminais;
- a árvore possui grau três, pois este é o número máximo de nós descendentes de um único pai;
- $\hat{\mathbf{v}}$  a árvore tem altura igual a 5, já o nó  $\underline{b}$  tem altura igual a 4, o nó  $\underline{c}$  tem altura igual a 2, o nó k tem altura igual a 1 e assim por diante;
- para definirmos a trajetória a ser percorrida vamos supor que se deseje chegar ao nó j, então o caminho a ser percorrido será a, b, f, j, conforme ilustrado na figura 2.

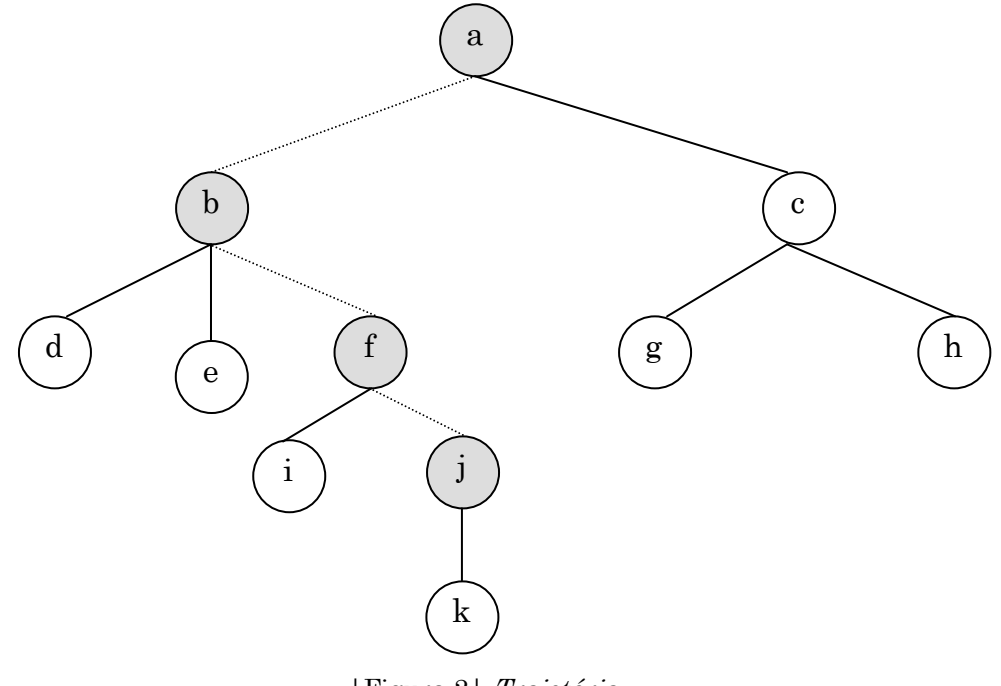

|Figura 2| Trajetória

As árvores podem ser do tipo listas generalizadas ou binárias. As árvores do tipo listas generalizadas possuem nós com grau maior ou igual a zero, enquanto uma árvore do tipo binária sempre possui nós com grau menor ou igual a 2. Veja os exemplos de árvores apresentados na Figura 3.

# ÁRVORES BINÁRIAS

Conforme já dissemos anteriormente, uma árvore binária sempre possui nós com grau menor ou igual a dois, isto é, nenhum nó possui mais do que dois descendentes

#### ---------------------------------------------------------------------------------------------------- Prof. Marcelo Nogueira

 $\mathcal{L}$ 

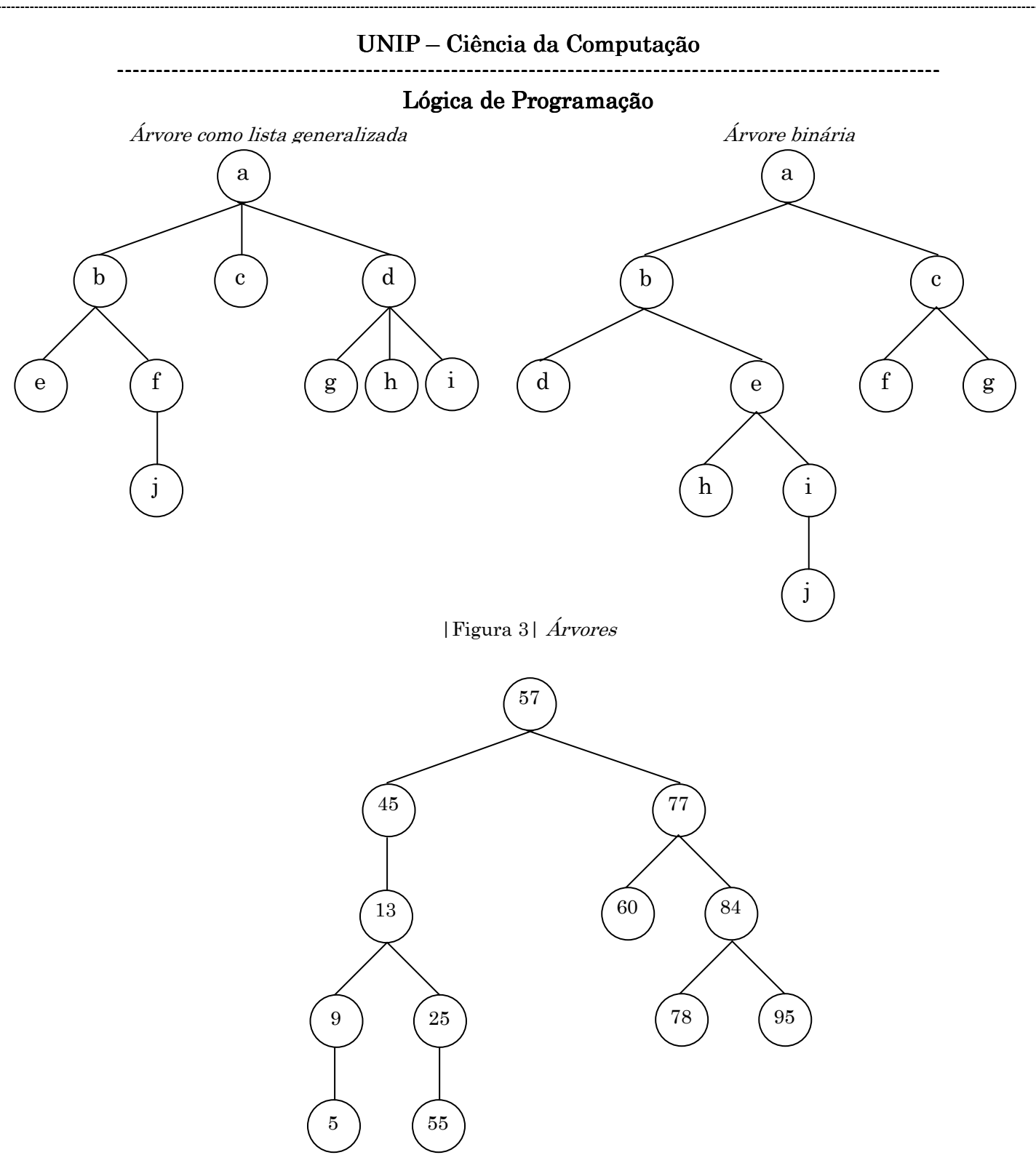

|Figura 4| Árvore Binária

diretos (dois filhos). Nesse tipo de árvore também existe uma particularidade quanto à posição dos nós: os nós da direita sempre possuem valor superior ao do nó pai, e os nós da esquerda sempre possuem valor inferior ao do nó pai.

O algoritmo a seguir apresenta as variáveis que serão utilizadas para a manipulação da árvore – note que existe grande similaridade com os nós criados para manipulação das listas. O algoritmo tem a definição de um

#### Prof. Marcelo Nogueira

-----------------------------------------------------------------------------------------------------

#### ----------------------------------------------------------------------------------------------------

# Lógica de Programação

registro que possui as variáveis valor, esq e dir, a variável apontador, que será utilizada para fazer a referência a nós localizados à direita e a esquerda (da raiz ou do nó pai), e a variável raiz, que guardará o valor do nó raiz da árvore.

EXEMPLO 1: PSEUDOCÓDIGO QUE REPRESENTA UMA ÁRVORE BINÁRIA.

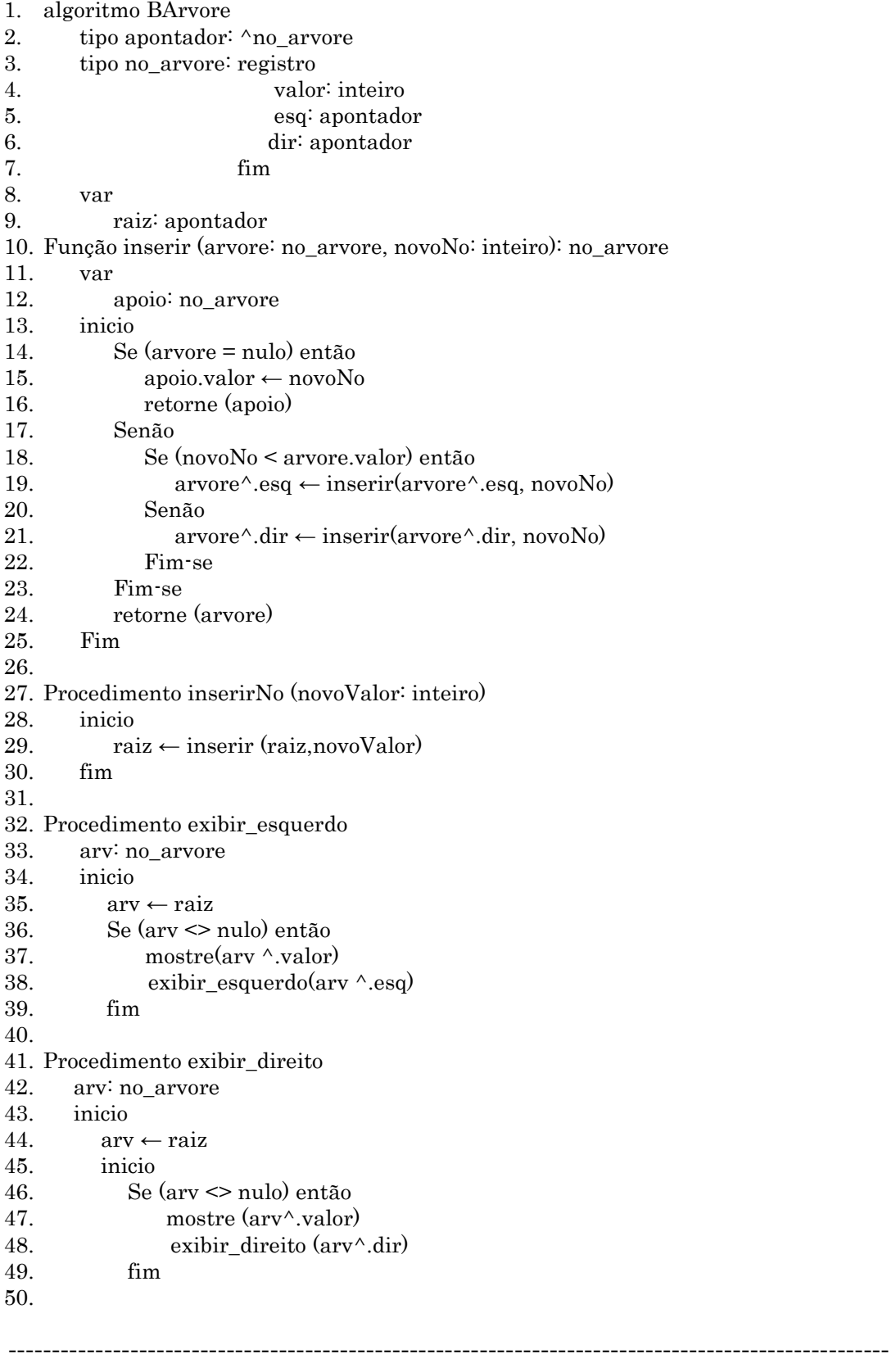

#### ----------------------------------------------------------------------------------------------------

## Lógica de Programação

51. Procedimento exibir\_raiz( )

52. inicio

53. mostre ("Raiz", raiz)

54. fim

Os comentários serão feitos juntamente com os comentários do programa.

EXEMPLO 2: PSEUDOCÓDIGO PARA REPRESENTAR O PROCEDIMENTO DA EXCLUSÃO DE NÓS COM ÁRVORES BINÁRIAS.

1. Procedimento excluirNo (item: inteiro)

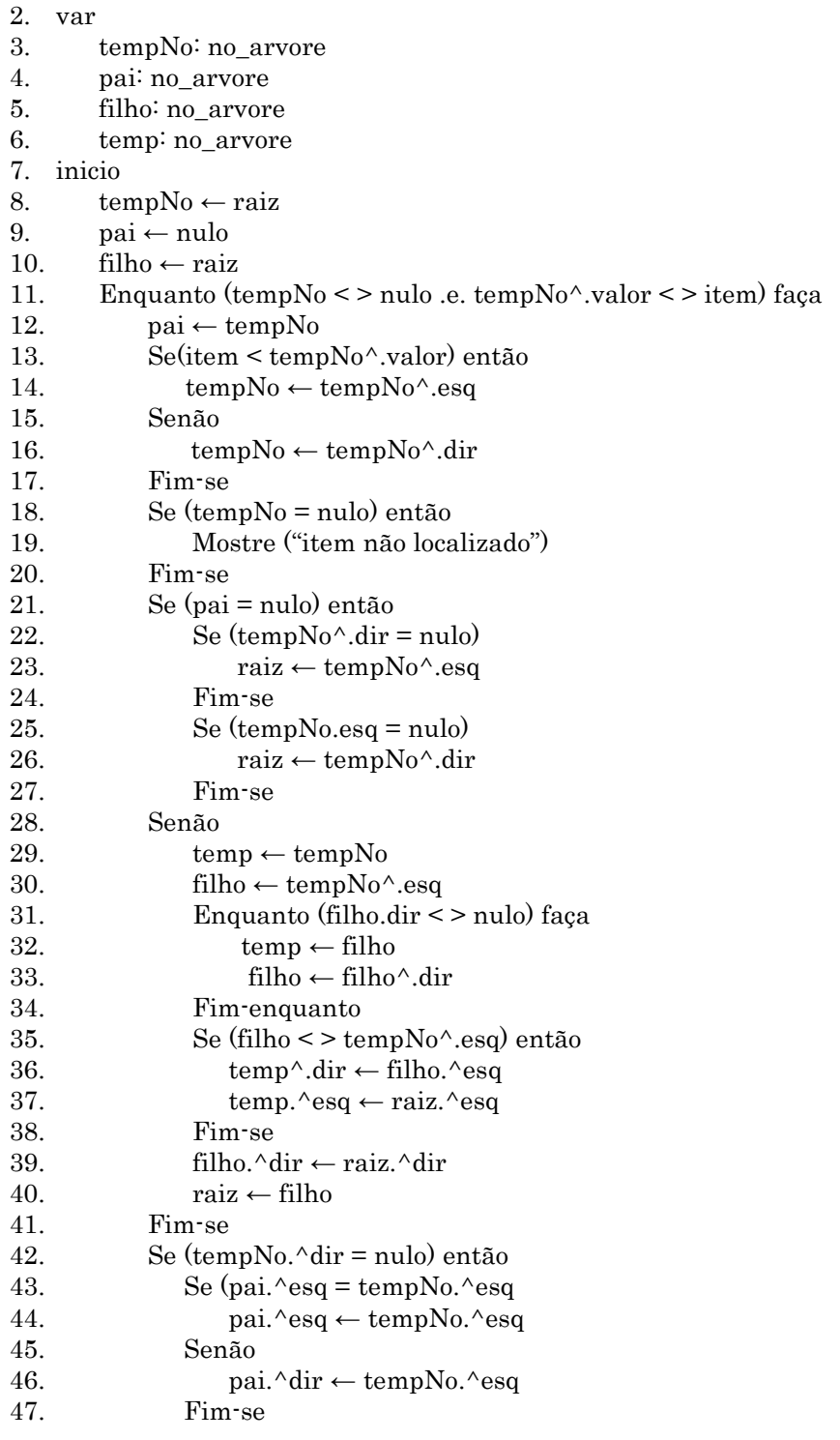

#### ----------------------------------------------------------------------------------------------------

# Lógica de Programação

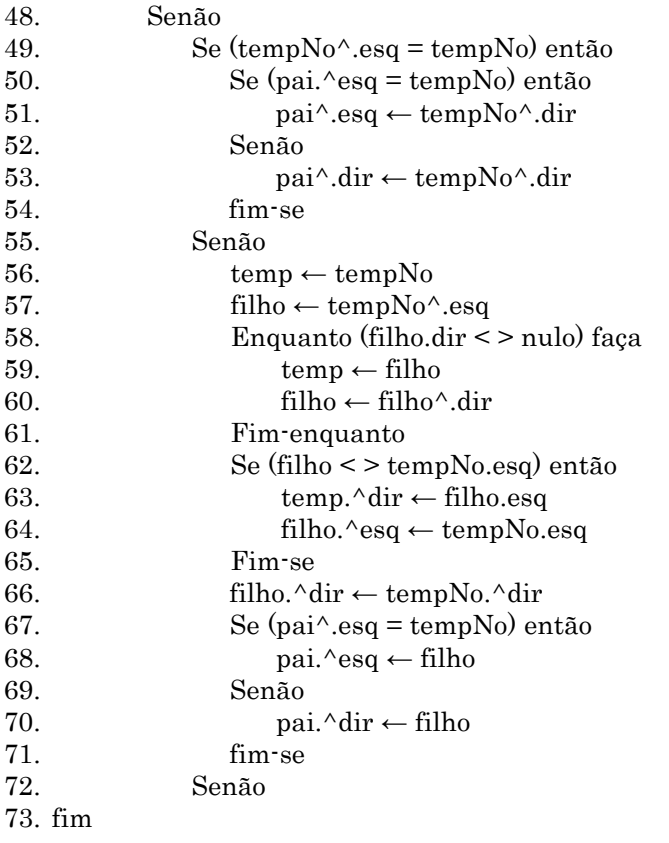

# Prof. Marcelo Nogueira

-----------------------------------------------------------------------------------------------------